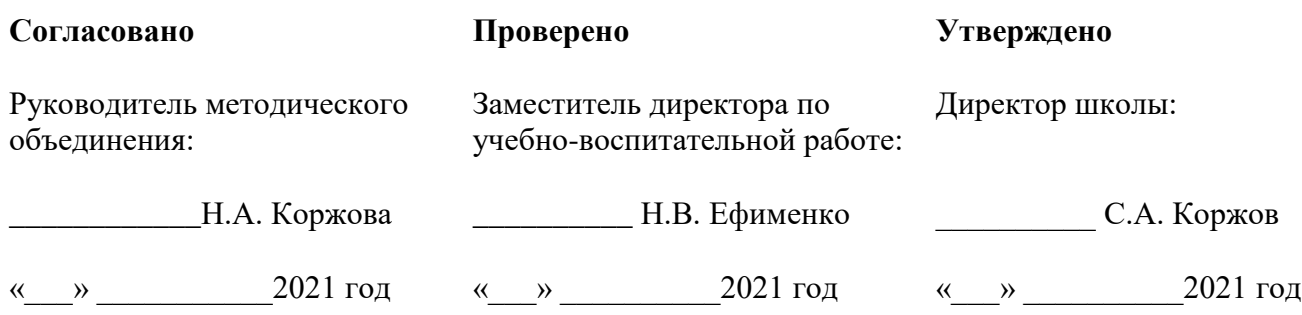

### **МБОУ «Шеркальская средняя общеобразовательная школа»**

## **Рабочая программа по компьютерной графике 10 класс**

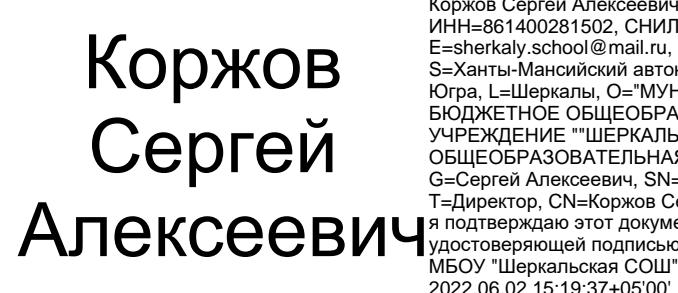

Коржов Сергей Алексеевич ИНН=861400281502, СНИЛС=04836368990, E=sherkaly.school@mail.ru, C=RU, S=Ханты-Мансийский автономный округ - Югра, L=Шеркалы, O="МУНИЦИПАЛЬНОЕ БЮДЖЕТНОЕ ОБЩЕОБРАЗОВАТЕЛЬНОЕ УЧРЕЖДЕНИЕ ""ШЕРКАЛЬСКАЯ СРЕДНЯЯ ОБЩЕОБРАЗОВАТЕЛЬНАЯ ШКОЛА""", G=Сергей Алексеевич, SN=Коржов, T=Директор, CN=Коржов Сергей Алексеевич я подтверждаю этот документ своей удостоверяющей подписью 2022.06.02 15:19:37+05'00'

**Учитель высшей категории А.Н. Ефименко**

**с. Шеркалы 2021**

#### **Пояснительная записка**

Учебная программа по компьютерной графике для 10 класса разработана в соответствии с нормативными документами и методическими материалами:

Государственная программа РФ «Развитие образования», утверждённая постановлением от 26 декабря 2017 г. № 1642;

Федеральный государственный образовательный стандарт среднего общего образования, утвержденный приказом Министерства образования и науки РФ от 17.05.2012 г. № 413 «Об утверждении федерального государственного образовательного стандарта среднего общего образования»;

Примерная основная образовательная программа среднего общего образования, одобрена решением федерального учебно-методического объединения по общему образованию (протокол от 28 июня 2016 г. № 2/16-з);

Приказ Министерства образования и науки Российской Федерации «Об утверждении порядка применения организациями, осуществляющими образовательную деятельность, электронного обучения, дистанционных образовательных технологий при реализации образовательных программ» от 9 января 2014 года № 2;

Приказ Минобрнауки РФ № 336 от 30.03.2016 г. «Об утверждении перечня средств обучения и воспитания, необходимых для реализации образовательных программ начального общего, основного общего и среднего общего образования, соответствующих современным условиям обучения, необходимого при оснащении общеобразовательных организаций в целях реализации мероприятий по содействию созданию в субъектах Российской Федерации (исходя из прогнозируемой потребности) новых мест в общеобразовательных организациях, критериев его формирования и требований к функциональному оснащению, а также норматива стоимости оснащения одного места обучающегося указанными средствами обучения и воспитания»;

Постановление Главного государственного санитарного врача РФ от 29.12.2010 г. № 189 г. Москва «Об утверждении СанПиН 2.4.2.2821-10 «Санитарно-эпидемиологические требования к условиям и организации обучения в общеобразовательных учреждениях» (с последующими изменениями);

Концепция развития математического образования в Российской Федерации (утверждена распоряжением Правительства РФ от 24 декабря 2013 г. № 2506-р);

Стратегия развития отрасли информационных технологий в Российской Федерации на 2014–2020 годы и на перспективу до 2025 года (утверждена распоряжением Правительства РФ от 1 ноября 2013 г. 2036-р);

Стратегия научно-технологического развития Российской Федерации (утверждена Указом Президента Российской Федерации от 1 декабря 2016 года № 642);

Программа «Цифровая экономика Российской Федерации» (утверждена распоряжением Правительства Российской Федерации от 28 июля 2017 г. № 1632-р.

### Общая характеристика учебного предмета

Компьютерная графика – одно из развивающихся направлений информационных технологий. В компьютерной графике можно выделить следующие направления: векторная и растровая компьютерная графика, разработка и создание анимированных объектов, разработка и оформление интерактивных элементов для web-страниц. Курс «Компьютерная графика» дополняет базовую программу, не нарушая её целостность. Курс способствует развитию познавательной активности обучающихся и творческого мышления, а также профориентации. Визуальная составляющая современных информационных технологий базируется на красочных графических элементах, разнообразных видах анимации, интерактивных элементах управления. Любой продукт информационных технологий не сможет привлечь внимание пользователя без графической и анимационной составляющих. Создание продукта, содержащего коллекции изображений; текстов и данных, сопровождающихся звуком, видео, анимацией и другими визуальными эффектами, составляет основу компьютерной графики и анимации. Знания и умения, приобретённые в результате освоения курса, могут быть использованы обучающимися в таких областях знаний, как физика, химия, био-

логия и других, они также являются фундаментом для дальнейшего совершенствования мастерства в области трёхмерного моделирования, анимации и видеомонтажа. Следует также отметить, что часть заданий Единого государственного экзамена (задания А) требуют знания основ компьютерной графики, кодирования цвета и изображения.

#### Место учебного предмета в учебном плане

Курсу компьютерной графики 10–11 классов предшествует курс информатики основной школы: 5–9 классов.

На изучение в 10 классе отводится 35 часов учебного времени (1 часа в неделю).

#### **Планируемые результаты освоения учебного предмета, курса**

Федеральный государственный образовательный стандарт среднего общего образования устанавливает требования к результатам освоения обучающимися основной образовательной программы:

- личностным, включающим готовность и способность учащихся к саморазвитию и личностному самоопределению, сформированность их мотивации к обучению и целенаправленной познавательной деятельности, системы значимых социальных и межличностных отношений, ценностно-смысловых установок, отражающих личностные и гражданские позиции в деятельности, правосознание, экологическую культуру, способность ставить цели и строить жизненные планы, способность к осознанию российской гражданской идентичности в поликультурном социуме;
- − метапредметным, включающим освоенные обучающимися межпредметные понятия и универсальные учебные действия (регулятивные, познавательные, коммуникативные), способность их использования в познавательной и социальной практике, самостоятельность в планировании и осуществлении учебной деятельности и организации учебного сотрудничества с педагогами и сверстниками, способность к построению индивидуальной образовательной траектории, владение навыками учебно-исследовательской, проектной и социальной деятельности;
- предметным, включающим освоенные обучающимися в ходе изучения учебного предмета умения, специфические для данной предметной области, виды деятельности по получению нового знания в рамках учебного предмета, его преобразованию и применению в учебных, учебно-проектных и социально-проектных ситуациях, формирование научного типа мышления, владение научной терминологией, ключевыми понятиями, методами и приемами.
	- К личностным результатам, на становление которых оказывает влияние изучение курса информатики на ступени среднего общего образования, можно отнести:

– ориентация учащихся на реализацию позитивных жизненных перспектив, инициативность, креативность, готовность и способность к личностному самоопределению, способность ставить цели и строить жизненные планы;

– принятие и реализация ценностей здорового и безопасного образа жизни, бережное, ответственное и компетентное отношение к собственному физическому и психологическому здоровью;

– российская идентичность, способность к осознанию российской идентичности в поликультурном социуме, чувство причастности к историко-культурной общности российского народа и судьбе России, патриотизм;

– готовность учащихся к конструктивному участию в принятии решений, затрагивающих их права и интересы, в том числе в различных формах общественной самоорганизации, самоуправления, общественно значимой деятельности;

– нравственное сознание и поведение на основе усвоения общечеловеческих ценностей, толерантного сознания и поведения в поликультурном мире, готовности и способности вести диалог с другими людьми, достигать в нем взаимопонимания, находить общие цели и сотрудничать для их достижения;

– развитие компетенций сотрудничества со сверстниками, детьми младшего возраста, взрослыми в образовательной, общественно полезной, учебно-исследовательской, проектной и других видах деятельности.

– мировоззрение, соответствующее современному уровню развития науки, понимание значимости науки, готовность к научно-техническому творчеству, владение достоверной информацией о передовых достижениях и открытиях мировой и отечественной науки, заинтересованность в научных знаниях об устройстве мира и общества;

– готовность и способность к образованию, в том числе самообразованию, на протяжении всей жизни; сознательное отношение к непрерывному образованию как условию успешной профессиональной и общественной деятельности;

– уважение ко всем формам собственности, готовность к защите своей собственности,

– осознанный выбор будущей профессии как путь и способ реализации собственных жизненных планов;

– готовность учащихся к трудовой профессиональной деятельности как к возможности участия в решении личных, общественных, государственных, общенациональных проблем.

Метапредметные результаты освоения основной образовательной программы представлены тремя группами универсальных учебных действий (УУД): регулятивной, познавательной, коммуникативной.

На становление регулятивной группы универсальных учебных действий

традиционно более всего ориентирован раздел курса информатики

«Алгоритмы и элементы программирования». А именно, при его освоении выпускник научится: – самостоятельно определять цели, задавать параметры и критерии, по которым можно опре-

делить, что цель достигнута;

– оценивать возможные последствия достижения поставленной цели в деятельности, собственной жизни и жизни окружающих людей, основываясь на соображениях этики и морали;

– ставить и формулировать собственные задачи в образовательной деятельности и жизненных ситуациях;

– оценивать ресурсы, в том числе время и другие нематериальные ресурсы, необходимые для достижения поставленной цели;

– выбирать путь достижения цели, планировать решение поставленных задач, оптимизируя материальные и нематериальные затраты;

– организовывать эффективный поиск ресурсов, необходимых для достижения поставленной цели;

– сопоставлять полученный результат деятельности с поставленной заранее целью.

На формирование, развитие и совершенствование группы

познавательных универсальных учебных действий более всего ориентированы такие тематические разделы курса как «Информация и информационные процессы», «Современные технологии создания и обработки информационных объектов», «Информационное моделирование», «Обработка информации в электронных таблицах», а также «Сетевые информационные технологии» и «Основы социальной информатики». При работе с соответствующими материалами курса выпускник научится:

– искать и находить обобщенные способы решения задач, в том числе, осуществлять развернутый информационный поиск и ставить на его основе новые (учебные и познавательные) задачи;

– критически оценивать и интерпретировать информацию с разных позиций, распознавать и фиксировать противоречия в информационных источниках;

– использовать различные модельно-схематические средства для представления существенных связей и отношений, а также противоречий, выявленных в информационных источниках;

– находить и приводить критические аргументы в отношении действий и суждений другого; спокойно и разумно относиться к критическим замечаниям в отношении собственного суждения, рассматривать их как ресурс собственного развития;

– использовать средства информационных и коммуникационных технологий (далее – ИКТ) в решении когнитивных, коммуникативных и организационных задач с соблюдением требований эргономики, техники безопасности, гигиены, ресурсосбережения, правовых и этических норм, норм информационной безопасности;

– выходить за рамки учебного предмета и осуществлять целенаправленный поиск возможностей для широкого переноса средств и способов действия.

При изучении разделов «Информация и информационные процессы», «Сетевые информационные технологии» и «Основы социальной информатики» происходит становление ряда коммуникативных универсальных учебных действий. А именно, выпускники могут научиться:

– осуществлять деловую коммуникацию как со сверстниками, так и со взрослыми (как внутри образовательной организации, так и за ее пределами), подбирать партнеров для деловой коммуникации исходя из соображений результативности взаимодействия, а не личных симпатий;

– координировать и выполнять работу в условиях реального, виртуального и комбинированного взаимодействия;

– развернуто, логично и точно излагать свою точку зрения с использованием адекватных (устных и письменных) языковых средств.

#### Предметные результаты освоения

Курс «Компьютерная графика» способствует достижению обучающимися предметных результатов учебного предмета «Информатика и ИКТ». Учащийся получит углублённые знания о способах обработки растровых, векторных и 3D-изображений и программах, предназначенных для компьютерной обработки изображений, разработки флеш-фильмов и веб-дизайна. Научится самостоятельно создавать монтажные композиции, выполнять коррекцию и ретушь изображений и создавать стилизованные шрифтовые композиции. Получит возможность научиться основам создания и обработки изображений, овладеет способами создания рекламной полиграфической продукции и web-дизайна.

Учащиеся должны овладеть *основами компьютерной графики,* а именно должны **знать:**

- особенности, достоинства и недостатки растровой графики;
- особенности, достоинства и недостатки векторной графики;
- методы описания цветов в компьютерной графике цветовые модели;
- способы получения цветовых оттенков на экране и принтере;
- способы хранения изображений в файлах растрового и векторного формата;
- методы сжатия графических данных;
- проблемы преобразования форматов графических файлов;
- назначение и функции различных графических программ.

В результате освоения *практической части* курса учащиеся должны **уметь:**

- **1)** создавать и редактировать изображения в растровом графическом редакторе, а именно:
	- выделять фрагменты изображений с использованием различных инструментов (область, лассо, волшебная палочка и др.);
	- перемещать, дублировать, вращать выделенные области;
	- редактировать фотографии с использованием различных средств художественного оформления;
	- сохранять выделенные области для последующего использования;
- монтировать фотографии (создавать многослойные документы);
- раскрашивать чёрно-белые эскизы и фотографии;
- применять к тексту различные эффекты;
- выполнять тоновую коррекцию фотографий;
- выполнять цветовую коррекцию фотографий;
- ретушировать фотографии;
- **2)** выполнять обмен файлами между графическими программами.

### **Цели и задачи курса:**

#### *Образовательные:*

### *Учащиеся должны знать:*

- Особенности, достоинства и недостатки растровой графики;
- Особенности, достоинства и недостатки векторной графики;
- Методы описания цветов в компьютерной графике цветовые модели;
- Способы получения цветовых оттенков на экране монитора и принтере;
- Способы хранения изображений в файлах растрового и векторного форматов;
- Методы сжатия графических файлов;
- Проблемы преобразования графических файлов;
- Назначение и функции различных графических программ;

### *Учащиеся должны уметь:*

**Различать форматы** графических файлов и понимать целесообразность их использования при работе с различными графическими программами;

**Создавать** собственные иллюстрации, используя главные инструменты векторных программ (Inkscape, Open Office.org Draw), а именно:

- Создавать рисунки из простых объектов (линий, дуг, окружностей и т.д.);
- Выполнять основные операции над объектами (удаление, перемещение, масштабирование, вращение и т.д.);
- Формировать собственные цветные оттенки в различных цветовых моделях;
- Создавать заливки из нескольких цветовых переходов;
- Работать с контурами объектов;
- Создавать рисунки из кривых;
- Создавать иллюстрации с использованием метода упорядочивания и объединения объектов, а также операции вычитания и пересечения;
- Получать объемные изображения;
- Применять различные графические эффекты (объем, перетекание, фигурная подрезка и т.д.);
- Создавать надписи, заголовки, размещать текст вдоль траектории;

**Обрабатывать** графическую информацию с помощью растровых программ (Gimp), а именно:

- Выделять фрагменты изображений с использованием различных инструментов (Область, Лассо, Волшебная палочка и др.);
- Перемещать, дублировать, вращать выделенные области;
- Редактировать фотографии с использованием различных средств художественного оформления;
- Сохранять выделенные области для последующего использования;
- Монтировать фотографии (создавать многослойные документы)
- Раскрашивать черно-белые эскизы и фотографии;
- Применять к тексту различные эффекты;
- Выполнять цветовую и тоновую коррекцию фотографий;
- Ретушировать фотографии;
- Выполнять обмен файлами между графическими программами;

**Создавать** анимированные картинки с помощью Gimp.

**Создавать** и редактировать собственные изображения, используя инструменты графических программ.

**Выполнять** обмен графическими данными между различными программами.

## *Развивающие:*

- **Развивать** познавательные интересы, интеллектуальные и творческие способности средствами ИКТ
- **Развивать** алгоритмическое мышление, способности к формализации.

### *Воспитывающие:*

- **Воспитывать** чувство ответственности за результаты своего труда;
- **Формировать** установки на позитивную социальную деятельность в информационном обществе, на недопустимости действий нарушающих правовые, этические нормы работы с информацией
- **Воспитывать** стремление к самоутверждению через освоение компьютера и созидательную деятельность с его помощью;
- **Воспитывать** личную ответственность за результаты своей работы на компьютере, за возможные свои ошибки;
- **Воспитывать** потребность и умение работать в коллективе при решении сложных задач
- **Воспитывать** скромность, заботу о пользователе продуктов своего труда.

### *В результате обучения учащиеся смогут получить опыт*

- проектной деятельности, создания, редактирования, оформления, сохранения, передачи информационных объектов различного типа с помощью современных программных средств;
- коллективной реализации информационных проектов, информационной деятельности в различных сферах, востребованных на рынке труда;
- эффективного применения информационных образовательных ресурсов в учебной деятельности, в том числе самообразовании;
- эффективной организации индивидуального информационного пространства.

# **ОБРАЗОВАТЕЛЬНЫЕ РЕЗУЛЬТАТЫ**

В рамках данного курса учащиеся должны овладеть основами компьютерной графики, а именно должны **знать**:

- особенности, достоинства и недостатки растровой графики;
- особенности, достоинства и недостатки векторной графики;
- методы описания цветов в компьютерной графике цветовые модели;
- способы получения цветовых оттенков на экране и принтере;
- способы хранения изображений в файлах растрового и векторного формата;
- методы сжатия графических данных;
- проблемы преобразования форматов графических файлов;
- назначение и функции различных графических программ.
- В результате освоения практической части курса учащиеся должны **уметь**:
- 1. Редактировать изображения в растровом графическом редакторе (Gimp):
- выделять фрагменты изображений с использованием различных инструментов (область (прямоугольное и эллиптическое выделение), лассо (свободное выделение), волшебная палочка (выделение связанной области) и др.);
- перемещать, дублировать, вращать выделенные области;
- редактировать фотографии с использованием различных средств художественного оформления;
- сохранять выделенные области для последующего использования;
- монтировать фотографии (создавать многослойные документы);
- раскрашивать чёрно-белые эскизы и фотографии;
- применять к тексту различные эффекты;
- выполнять тоновую коррекцию фотографий;
- выполнять цветовую коррекцию фотографий;
- ретушировать фотографии;
	- 2. Создавать и редактировать анимированные изображения в программе Gimp;
	- 3. В векторных редакторах Inkscape и Open Office.org Draw
- Настраивать интерфейс программы
- Создавать, упорядочивать и редактировать объекты;
- Пользоваться вспомогательными средствами. Такими как: направляющие, сетка, прилипание;
- Формировать собственные цветовые оттенки в различных цветовых моделях;
- Применять различные графические эффекты;
- Закрашивать рисунки;
- Работать с текстом;
- Работать с растровыми изображениями;
- Самостоятельно создавать иллюстрации и дизайн-макеты.
	- 4. Выполнять обмен файлами между графическими программами.

В конце изучаемого курса учащиеся могут:

- 1. защитить реферат, доклад;
- 2. представить свои разработки визиток, реклам, открыток;
- 3. представить реставрированные и обработанные фотографии;
- 4. представить коллажи;
- 5. представить мультимедиа-презентацию;
- 6. представить созданные изображения на Web-странице;
- 7. оформить школьную газету с помощью импортированных изображений в документ издательской системы.

**Основной результат обучения -** понимание учащимися современных технологий создания компьютерного изображения в растровых и векторных графических программах, освоение основных практических приемов создания изображения в программах Gimp, Inkscape, Open Office.org Draw

## **II. СОДЕРЖАНИЕ УЧЕБНОГО КУРСА**

# **Модуль Введение в компьютерную графику. Методы представления графических изображений.**

### **1. Основные виды графики.**

Растровая графика. Достоинства растровой графики. Недостатки растровой графики. Векторная графика. Достоинства векторной графики. Недостатки векторной графики. Сравнение растровой и векторной графики. Особенности растровых и векторных программ.

### **2. Цвет в компьютерной графике**

Описание цветовых оттенков на экране монитора и на принтере (цветовые модели). Цветовая модель RGB. Формирование собственных цветовых оттенков на экране монитора. Цветовая модель CMYK. Формирование собственных цветовых оттенков при печати изображений. Взаимосвязь цветовых моделей RGB и CMYK. Кодирование цвета в различных графических программах. Цветовая модель HSB (Тон — Насыщенность — Яркость).

#### **3. Векторные и растровые форматы.**

Методы сжатия графических данных. Сохранение изображений в стандартных форматах, а также собственных форматах графических программ. Преобразование файлов из одного формата в другой.

### **Модуль Растровый графический редактор Gimp**

#### **1. Знакомство с Gimp.**

Знакомство с редактором. Тип лицензии. История создания и назначение редактора. Окна и панели инструментов редактора. (Инструменты выделения, масштабирования, кадрирования изображения. Компоненты окна изображения). Инструменты цвета.

#### **2. Инструменты и диалоги.**

Инструменты рисования: карандаш, кисть, ластик, аэрограф, перо, размывание, резкость, осветление, затемнение. Клонирование изображения. Заливка. Диалоги: навигация, история отмен, выбор цвета, кистей, текстуры, градиента, палитры, выбора шрифтов.

#### **3. Текст**

Вставка текста. Параметры текста. Форматирование текста. Диалоги: навигация, история отмен, выбор цвета, кистей, текстуры, градиента, палитры, выбора шрифтов.

### **4. Инструмент Штамп**

Инструменты Штамп и Штамп с перспективой. Выделение переднего плана. Выделение объекта: Умные ножницы. Контуры. Выделение произвольных областей

#### **5. Работа со слоями**

Слои. Атрибуты слоя. Перемещение, удаление слоя. Совмещение нескольких изображений. Эффект движения.

### **6. Рисование геометрических фигур**

Рисование геометрических фигур (Рисование прямоугольников, квадратов, овалов, окружностей, используя инструменты выделения прямоугольных и эллиптических областей, заливка цветом или шаблоном). Рисование объемных фигур.

### **7. Работа с изображением. Фильтры.**

Сканирование изображений. Характеристики сканеров. Коррекция и сохранение изображения. Формат изображений. Фильтры. Создание и оптимизация изображений для Web-страниц.

# **8. Анимация в Gimp.**

Создание анимационного текста. Анимация изображений. Сменяющиеся кадры. Постепенно появляющиеся и исчезающие рисунки, текст.

# **9. Творческий проект**

# **Модуль . Векторный графический редактор Inkscape**

# **1. Интерфейс программы Inkscape**

Знакомство с интерфейсом. (Рабочее окно программы Inkscape. Особенности меню. Рабочий лист. Организация панели инструментов. Панель свойств. Палитра цветов. Строка состояния).

# **2. Основы работы с объектами.**

Создание фигур. Инструменты рисования: Звезды Прямоугольник, Эллипс, Многоугольники, Спираль.

# **3. Закраска рисунков.**

Однородные (плоский цвет) и градиентные заливки

# **4. Вспомогательные режимы работы.**

Изменение цвета, толщины, стиля штриха (контура). Вспомогательные режимы работы.

## **5. Создание рисунков из кривых**

Особенности рисования кривых. Важнейшие элементы кривых: узлы и траектории. Редактирование формы кривой. Рекомендации по созданию рисунков из кривых.

## **6. Методы упорядочения и объединения объектов.**

Изменение порядка расположения объектов. Выравнивание объектов на рабочем листе и относительно друг друга. Методы объединения объектов: группирование, объединение, логические операции над объектами.

## **7. Работа с текстом.**

Создание текстового объекта Кернинг. Расположение текста вдоль кривой. Заверстывание текста в блок.

# **Модуль Векторный графический редактор Open Office.org Draw**

Интерфейс программы. Меню, панель инструментов. Объекты и работа с ними. Контуры. Заливка. Группировка объектов. Объединение, вычитание и пересечение фигур. Расположение объектов. Выравнивание и распределение объектов

### **Модуль Разработка и защита итогового проекта**

Разработка и защита итогового творческого проекта. (Три графические работы, выполненные в программах, изученных в течение курса).

# **Нормы знаний, умений и навыков по информатике**

# **Оценка практических работ**

**Оценка «5»** ставится, если:

- Выполнил работу в полном объеме с соблюдением необходимой последовательности действий;
- Проводит работу в условиях, обеспечивающих получение правильных результатов и выводов;
- соблюдает правила техники безопасности;
- в ответе правильно и аккуратно выполняет все записи, таблицы, рисунки, чертежи, графики, вычисления;
- правильно выполняет анализ ошибок.

**Оценка «4»** ставится, если выполнены требования к оценке 5, но допущены 2-3 недочета, не более одной ошибки и одного недочета.

**Оценка «3»** ставится, если:

- работа выполнена не полностью, но объем выполненной части таков, что позволяет получить правильные результаты и выводы;
- в ходе проведения работы были допущены ошибки.

### **Оценка «2»** ставится, если:

- работа выполнена не полностью и объем выполненной работы не позволяет сделать правильных выводов;
- работа проводилась неправильно.
- **Оценка «1»** ставится в том случае, если ученик совсем не выполнил работу.

## **Оценка устных ответов**

**Оценка «5»** ставится в том случае, если учащийся:

- правильно понимает сущность вопроса, дает точное определение и истолкование основных понятий;
- правильно анализирует условие задачи, строит алгоритм и записывает программу;
- строит ответ по собственному плану, сопровождает ответ новыми примерами, умеет применить знания в новой ситуации;
- может установить связь между изучаемым и ранее изученным материалом из курса информатики, а также с материалом, усвоенным при изучении других предметов.

**Оценка «4»** ставится, если:

- ответ ученика удовлетворяет основным требованиям к ответу на оценку 5, но дан без использования собственного плана, новых примеров, без применения знаний в новой ситуации, без использования связей с ранее изученным материалом и материалом, усвоенным при изучении других предметов;
- учащийся допустил одну ошибку или не более двух недочетов и может их исправить самостоятельно или с небольшой помощью учителя.

**Оценка «3»** ставится, если учащийся

- правильно понимает сущность вопроса, но в ответе имеются отдельные пробелы в усвоении вопросов курса информатики, не препятствующие дальнейшему усвоению программного материала;
- умеет применять полученные знания при решении простых задач по готовому алгоритму;
- допустил не более одной грубой ошибки и двух недочетов, не более одной грубой и одной негрубой ошибки, не более двух-трех негрубых ошибок, одной негрубой ошибки и трех недочетов;
- допустил четыре-пять недочетов.

**Оценка «2»** ставится, если учащийся не овладел основными знаниями и умениями в соответствии с требованиями программы и допустил больше ошибок и недочетов, чем необходимо для оценки 3.

**Оценка «1»** ставится в том случае, если ученик не может ответить ни на один из поставленных вопросов.

### **Оценка тестовых работ**

**Оценка 5** ставится в том случае, если учащийся:

- выполнил работу в полном объеме с соблюдением необходимой последовательности действий;
- допустил не более 2% неверных ответов.

**Оценка 4** ставится, если выполнены требования к оценке 5, но допущены ошибки (не более 20% ответов от общего количества заданий).

**Оценка 3** ставится, если учащийся:

- выполнил работу в полном объеме, неверные ответы составляют от 20% до 50% ответов от общего числа заданий;
- если работа выполнена не полностью, но объем выполненной части таков, что позволяет получить оценку.

## **Оценка 2** ставится, если:

- работа, выполнена полностью, но количество правильных ответов не превышает 50% от общего числа заданий;
- работа выполнена не полностью и объем выполненной работы не превышает 50% от общего числа заданий.

**Оценка 1** ставится в том случае, если ученик совсем не выполнил работу.

## **Модуль «Школьный урок»**

Реализация школьными педагогами воспитательного потенциала урока предполагает следующее:

- 1. установление доверительных отношений между учителем и его учениками, способствующих позитивному восприятию учащимися требований и просьб учителя, привлечению их внимания к обсуждаемой на уроке информации, активизации их познавательной деятельности;
- 2. побуждение школьников соблюдать на уроке общепринятые нормы поведения, правила общения со старшими (учителями) и сверстниками (школьниками), принципы учебной дисциплины и самоорганизации;
- 3. привлечение внимания школьников к ценностному аспекту изучаемых на уроках явлений, организация их работы с получаемой на уроке социально значимой информацией – инициирование ее обсуждения, высказывания учащимися своего мнения по ее поводу, выработки своего к ней отношения;
- 4. использование воспитательных возможностей содержания учебного предмета через демонстрацию детям примеров ответственного, гражданского поведения, проявления человеколюбия и добросердечности, через подбор соответствующих текстов для чтения, задач для решения, проблемных ситуаций для обсуждения в классе;
- 5. применение на уроке интерактивных форм работы учащихся: интеллектуальных игр, стимулирующих познавательную мотивацию школьников; дидактического театра, где полученные на уроке знания обыгрываются в театральных постановках; дискуссий, которые дают учащимся возможность приобрести опыт ведения конструктивного диалога; групповой работы или работы в парах, которые учат школьников командной работе и взаимодействию с другими детьми;
- 6. включение в урок игровых процедур, которые помогают поддержать мотивацию детей к получению знаний, налаживанию позитивных межличностных отношений в классе, помогают установлению доброжелательной атмосферы во время урока;
- 7. организация шефства мотивированных и эрудированных учащихся над их неуспевающими одноклассниками, дающего школьникам социально значимый опыт сотрудничества и взаимной помощи;
- 8. инициирование и поддержка исследовательской деятельности школьников в рамках реализации ими индивидуальных и групповых исследовательских проектов, что даст школьникам возможность приобрести навык самостоятельного решения теоретической проблемы, навык генерирования и оформления собственных идей, навык уважительного отношения к чужим идеям, оформленным в работах других исследователей, навык публичного выступления перед аудиторией, аргументирования и отстаивания своей точки зрения.

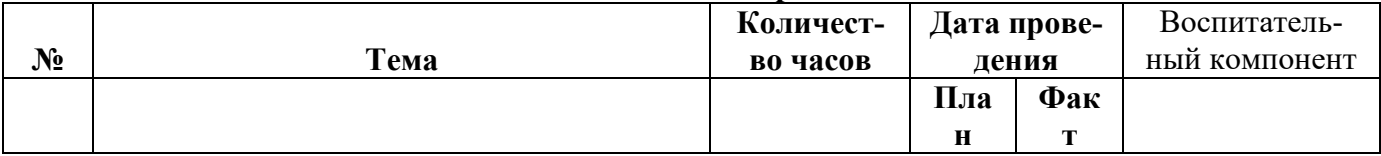

### **Тематическое планирование**

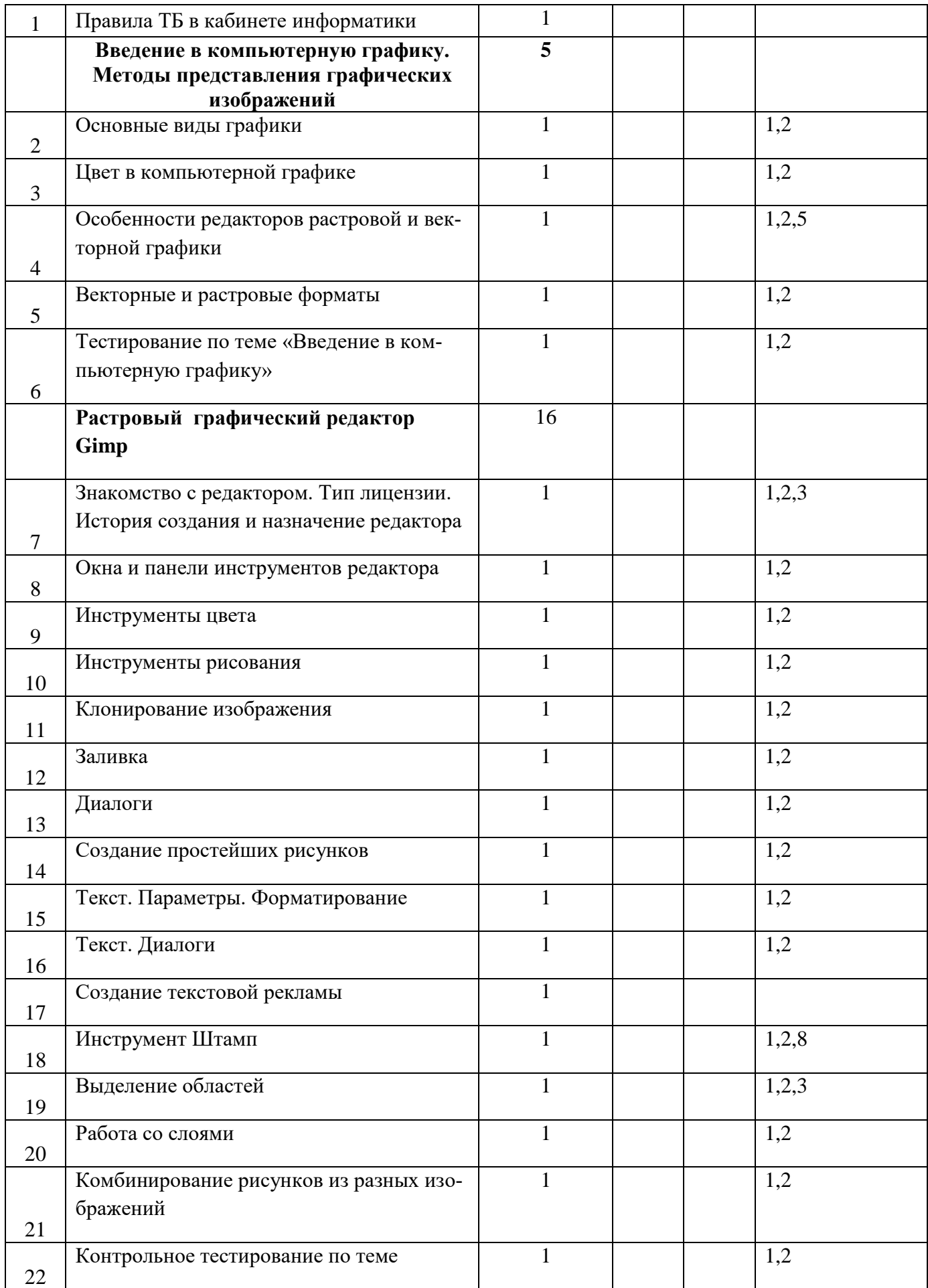

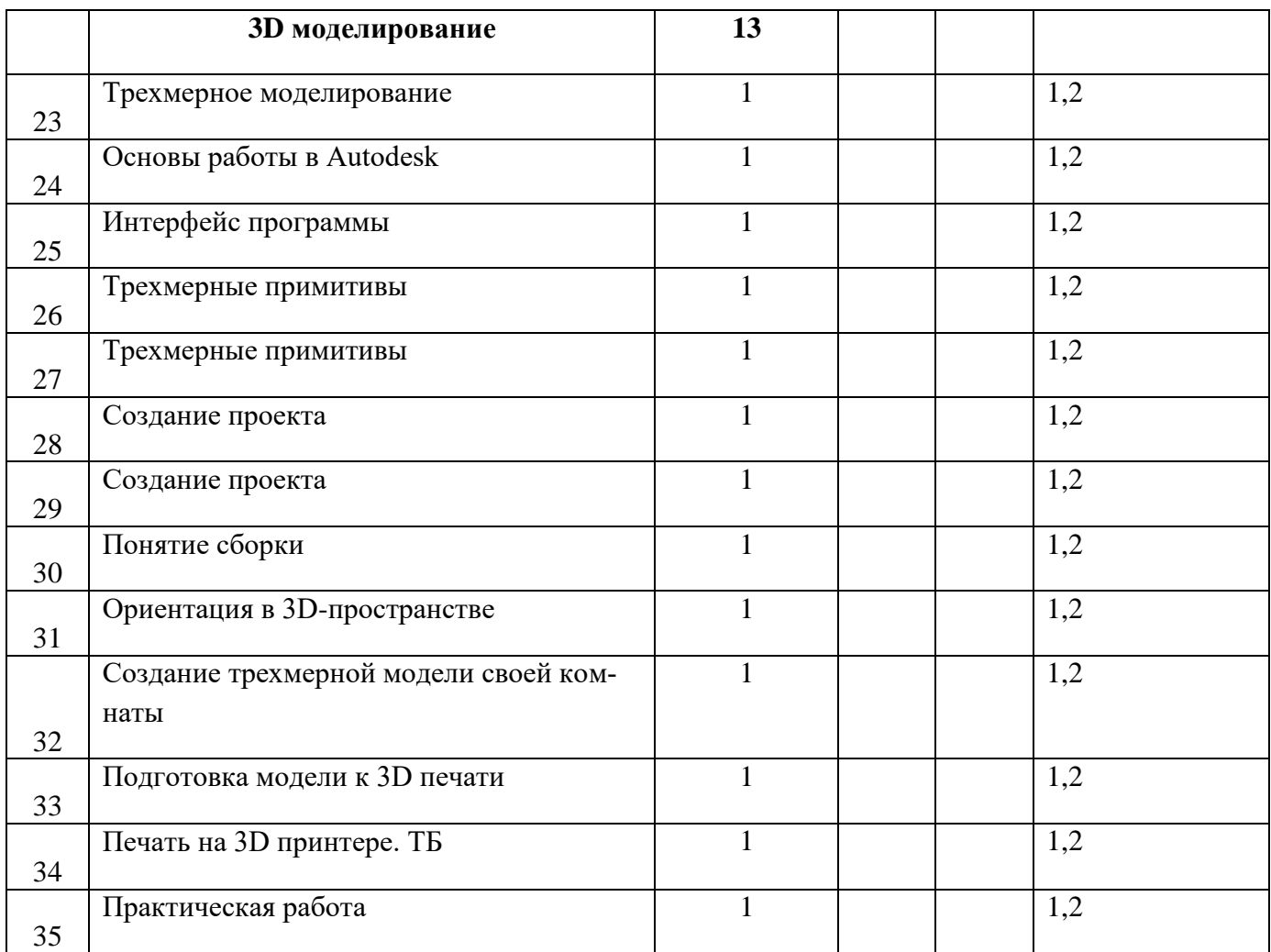

### **Материально-техническое обеспечение образовательного процесса Аппаратные средства**

- **Компьютер** универсальное устройство обработки информации; основная конфигурация современного компьютера обеспечивает учащемуся мультимедиа-возможности: видеоизображение, качественный стереозвук в наушниках, речевой ввод с микрофона и др.
- **Проектор,** подсоединяемый к компьютеру, видеомагнитофону, микроскопу и т. п.; технологический элемент новой грамотности радикально повышает: уровень наглядности в работе учителя, возможность для учащихся представлять результаты своей работы всему классу, эффективность организационных и административных выступлений.
- **Принтер** позволяет фиксировать на бумаге информацию, найденную и созданную учащемися или преподавателем. Для многих применений необходим или желателен цветной принтер. В некоторых ситуациях очень желательно использование бумаги и изображения большого формата.
- **Телекоммуникационный блок, устройства, обеспечивающие подключение к сети**  дает доступ к российским и мировым информационным ресурсам, позволяет вести переписку с другими учебными заведениями.
- **Устройства вывода звуковой информации** наушники для индивидуальной работы со звуковой информацией, громкоговорители с оконечным усилителем для озвучивания всего компьютерного кабинета.
- **Устройства для ручного ввода текстовой информации и манипулирования экранными объектами –** клавиатура и мышь (и разнообразные устройства аналогичного назначения).
- **Устройства создания графической информации** (графический планшет) используются для

создания и редактирования графических объектов, ввода рукописного текста и преобразования его в текстовый формат.

- **Устройства для создания музыкальной информации** (музыкальные клавиатуры, вместе с соответствующим программным обеспечением) – позволяют учащимся создавать музыкальные мелодии, аранжировать их любым составом инструментов, слышать их исполнение, редактировать их.
- **Устройства для записи (ввода) визуальной и звуковой информации:** сканер; фотоаппарат; видеокамера; цифровой микроскоп; аудио и видео магнитофон – дают возможность непосредственно включать в учебный процесс информационные образы окружающего мира. В комплект с наушниками часто входит индивидуальный микрофон для ввода речи учащегося.
- **Датчики (**расстояния, освещенности, температуры, силы, влажности, и др.) **–** позволяют измерять и вводить в компьютер информацию об окружающем мире.
- **Управляемые компьютером устройства** дают возможность студентам освоить простейшие принципы и технологии автоматического управления (обратная связь и т. д.), одновременно с другими базовыми понятиями информатики.

## **Программные средства**

- Операционная система.
- Файловый менеджер (в составе операционной системы или др.).
- Антивирусная программа.
- Программа-архиватор.
- Интегрированное офисное приложение, включающее текстовый редактор, растровый и векторный графические редакторы, программу разработки презентаций и электронные таблицы.
- Звуковой редактор.
- Простая геоинформационная система.
- Система автоматизированного проектирования.
- Виртуальные компьютерные лаборатории.
- Система оптического распознавания текста.
- Мультимедиа проигрыватель (входит в состав операционных систем или др.).
- Система программирования.
- Почтовый клиент (входит в состав операционных систем или др.).
- Браузер (входит в состав операционных систем или др.).
- Программа интерактивного общения

# **УЧЕБНИКИ И МЕТОДИЧЕСКИЕ ПОСОБИЯ**

- 1. Залогова Л.А. Компьютерная графика. Элективный курс: Учебное пособие М.:БИНОМ. Лаборатория знаний, 2009 г.
- 2. Залогова Л.А. Компьютерная графика. Элективный курс: Практикум- М.:БИНОМ. Лаборатория знаний, 2006 г.
- 3. Жексенаев А.Г. ОСНОВЫ РАБОТЫ В ГРАФИЧЕСКОМ РЕДАКТОРЕ GIMP: Томск, 2007
- 4. Немчанинова Ю.П. Обработка и редактирование векторной графики в Inkscape/Учебное пособие, Москва.:, 2008